# Package 'TestDimorph'

November 17, 2023

<span id="page-0-0"></span>Type Package

Title Analysis of the Interpopulation Difference in Degree of Sexual Dimorphism Using Summary Statistics

Version 0.5.8

Maintainer Bassam A. Abulnoor <bassam.abulnoor@gmail.com>

Description Offers a solution for the unavailability of raw data in most anthropological studies by facilitating the calculations of several sexual dimorphism related analyses using the published summary statistics of metric data (mean, standard deviation and sex specific sample size) as illustrated by the works of Releth-ford, J. H., & Hodges, D. C. (1985) [<doi:10.1002/ajpa.1330660105>](https://doi.org/10.1002/ajpa.1330660105), Greene, D. L. (1989) [<doi:10.1002/ajpa.1330790113>](https://doi.org/10.1002/ajpa.1330790113)

berg, L. W. (1991) [<doi:10.1002/ajpa.1330840110>](https://doi.org/10.1002/ajpa.1330840110).

License GPL-3

**Depends**  $R (= 3.5.0)$ 

**Suggests** test that  $(>= 2.1.0)$ , knitr, rmarkdown

VignetteBuilder knitr

Encoding UTF-8

Language en-US

LazyData true

RoxygenNote 7.2.3

Imports corrplot, dplyr, ggplot2, Morpho, multcompView, stats, tidyr,tmvtnorm ,truncnorm ,utils

Date 2023-11-17

NeedsCompilation no

Author Bassam A. Abulnoor [aut, cre] (<<https://orcid.org/0000-0003-4351-2754>>), MennattAllah H. Attia [aut] (<<https://orcid.org/0000-0002-2304-532X>>), Iain R. Konigsberg [aut] (<<https://orcid.org/0000-0001-7356-100X>>), Lyle W. Konigsberg [aut] (<<https://orcid.org/0000-0003-4052-1575>>)

Repository CRAN

Date/Publication 2023-11-17 20:20:08 UTC

## <span id="page-1-0"></span>R topics documented:

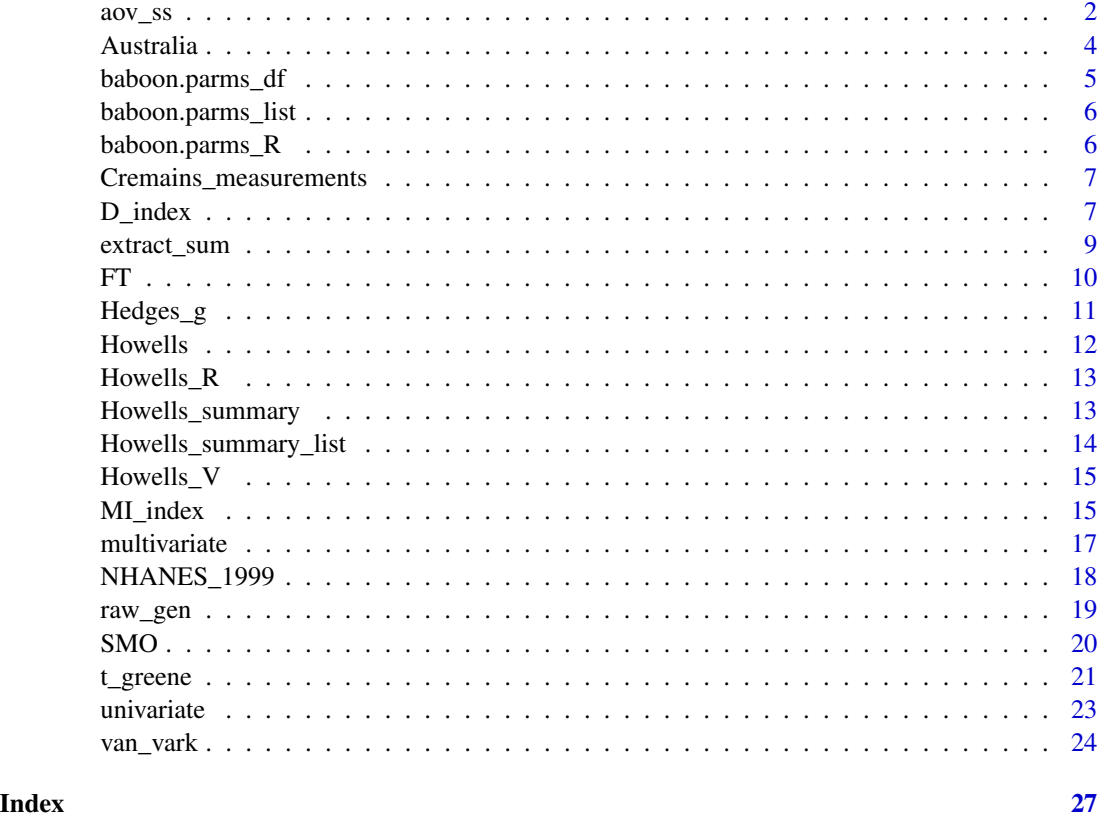

<span id="page-1-1"></span>aov\_ss *Sex Specific One way ANOVA From Summary statistics*

#### Description

Calculates sex specific one way ANOVA from summary statistics.

#### Usage

```
aov_ss(
  x,
  Pop = 1,
  pairwise = TRUE,
  letters = FALSE,
  es_anova = "none",
  digits = 4,
  CI = 0.95\mathcal{L}
```
#### <span id="page-2-0"></span> $aov\_ss$  3

#### Arguments

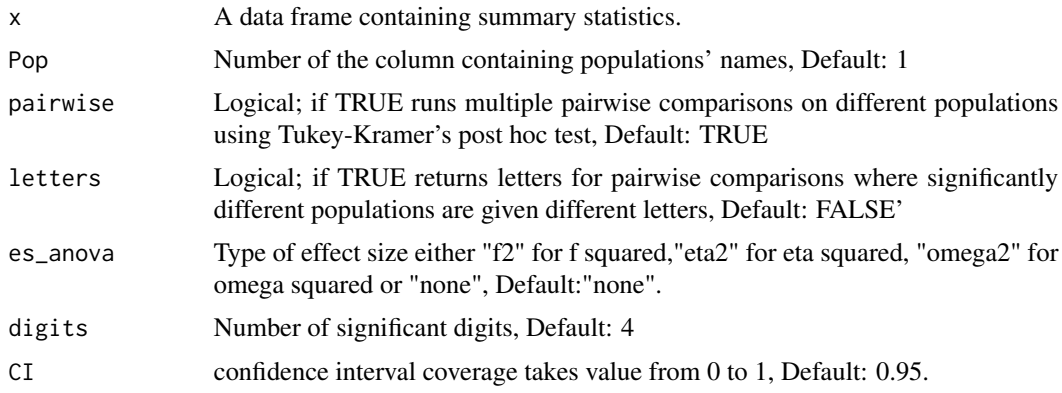

#### Details

Data is entered as a data frame of summary statistics where the column containing population names is chosen by position (first by default), other columns of summary data should have specific names (case sensitive) similar to [baboon.parms\\_df](#page-4-1)

#### Value

Sex specific ANOVA tables and pairwise comparisons in tidy format.

#### References

#For the femur head diameter data

F. Curate, C. Umbelino, A. Perinha, C. Nogueira, A.M. Silva, E. Cunha, Sex determination from the femur in Portuguese populations with classical and machinelearning classifiers, J. Forensic Leg. Med. (2017) , doi:http://dx.doi.org/10.1016/j. jflm.2017.08.011.

O. Gulhan, Skeletal Sexing Standards of Human Remains in Turkey (PhD thesis), Cranfield University, 2017 [Dataset].

P. Timonov, A. Fasova, D. Radoinova, A.Alexandrov, D. Delev, A study of sexual dimorphism in the femur among contemporary Bulgarian population, Euras. J. Anthropol. 5 (2014) 46–53.

E.F. Kranioti, N. Vorniotakis, C. Galiatsou, M.Y. Iscan , M. Michalodimitrakis, Sex identification and software development using digital femoral head radiographs, Forensic Sci. Int. 189 (2009) 113.e1–7.

#### Examples

```
# Comparisons of femur head diameter in four populations
df <- data.frame(
 Pop = c("Turkish", "Bulgarian", "Greek", "Portuguese"),
 m = c(150.00, 82.00, 36.00, 34.00),
 f = c(150.00, 58.00, 34.00, 24.00),
 M.mu = c(49.39, 48.33, 46.99, 45.20),
 F.mu = c(42.91, 42.89, 42.44, 40.90),
 M.sdev = c(3.01, 2.53, 2.47, 2.00),
```
4 Australia et al. 2003 et al. 2004 et al. 2004 et al. 2004 et al. 2004 et al. 2004 et al. 2004 et al. 2004 et

```
F.sdev = c(2.90, 2.84, 2.26, 2.90)
\mathcal{L}aov_s(s) = df
```
Australia *Australia*

#### Description

Raw data from Joseph Birdsell's 1938 survey. The data is from two regions (B1 and B19), see Gilligan and Bulbeck (2007) for a map of the regions. Data downloaded from Dr. Peter Brown's website: <https://www.peterbrown-palaeoanthropology.net/resource.html>

#### Usage

Australia

#### Format

A data frame with 94 rows and 9 variables:

Pop (Region) ("B1" = Southwest Australia, "B19" = Northeast Australia), see Gilligan and Bulbeck (2007)

Sex Sex coded as "F" or "M"

Weight.kg body weight in kilograms

Stature.mm Standing height in millimeters

Hum. Lgth Humeral length in millimeters

Rad.Lgth Radius length in millimeters

Fem.Lgth Femoral length in millimeters

Tib.Lgth Tibial length in millimeters

Bi.illiac Bi-illiac breadth in millimeters

#### References

Gilligan, I., & Bulbeck, D. (2007). Environment and morphology in Australian Aborigines: A re-analysis of the Birdsell database. American Journal of Physical Anthropology, 134(1), 75-91.

<span id="page-3-0"></span>

#### <span id="page-4-1"></span><span id="page-4-0"></span>Description

A dataset containing summary statistics for low density lipoprotein (LDL) and apolipoprotein B (apo B) levels in 604 baboons measured on two different diets: a basal diet and a high cholesterol, saturated fat diet. The baboons were classified into one of two subspecies and a hybrid of the two subspecies (Papio hamadryas anubis, P.h. cynocephalus, or hybrid). Each animal was measured on each of the two diets.

#### Usage

baboon.parms\_df

#### Format

A data frame with 12 rows and 8 variables

Trait Apolipoprotein B and LDL on two diets

Sub Sub-species or hybrid

M.mu Means of LDL and apo B in different sub-species for males

F.mu Means of LDL and apo B in different sub-species for females

m Male sample sizes

f Female sample sizes

M.sdev Standard deviations for males

F.sdev Standard deviations for females

#### **Note**

The baboon data collection were supported by NIH grant HL28972 and NIH contract HV53030 to the Southwest Foundation for Biomedical Research (Now: Texas Biomedical Research Institute), and funds from the Southwest Foundation for Biomedical Research

#### References

Konigsberg LW (1991). An historical note on the t-test for differences in sexual dimorphism between populations. American journal of physical anthropology, 84(1), 93–96.

<span id="page-5-1"></span><span id="page-5-0"></span>baboon.parms\_list *List format for the baboon.parms\_df for multivariate analysis*

#### Description

List format for the baboon.parms\_df for multivariate analysis

#### Usage

baboon.parms\_list

#### Format

A list of 5 matrices (R.res, M.mu, F.mu, M.sdev, and F.sdev) and two vectors (m and f)

R.res pooled within group correlation matrix

M.mu Means of LDL and apo B in different sub-species for males

F.mu Means of LDL and apo B in different sub-species for females

m Male sample sizes

f Female sample sizes

M.sdev Standard deviations for males

F.sdev Standard deviations for females

#### See Also

[baboon.parms\\_df](#page-4-1)

<span id="page-5-2"></span>baboon.parms\_R *Pooled within group correlation matrix for baboon data*

#### Description

Pooled within group correlation matrix for baboon data

#### Usage

baboon.parms\_R

#### Format

A 4\*4 numerical matrix

#### See Also

[baboon.parms\\_list](#page-5-1)

<span id="page-6-0"></span>Cremains\_measurements *Measurements from calcined postcranial materials.*

#### Description

Part of Table 3 from Cavazzuti et al. (2019).

#### Usage

Cremains\_measurements

#### Format

A data frame with 22 rows and 8 variables:

Trait Measured feature

M.mu Means of males

F.mu Means of females

m Male sample sizes

f Female sample sizes

M.sdev Standard deviations for males

F.sdev Standard deviations for females

D published value for Chakraborty and Majumder's (1982) measure of sexual dimorphism.

#### References

Cavazzuti, Claudio, et al. (2019) "Towards a new osteometric method for sexing ancient cremated human remains. Analysis of Late Bronze Age and Iron Age samples from Italy with gendered grave goods." PloS one 14.1: e0209423.

Chakraborty, R., & Majumder, P. P. (1982). On Bennett's measure of sex dimorphism. American journal of physical anthropology, 59(3), 295-298.

<span id="page-6-1"></span>D\_index *Dissimilarity index*

#### Description

Visual and statistical computation of the area of non-overlap in the trait distribution between two sex groups.

#### Usage

```
D_index(
  x,
  plot = FALSE,
  fill = "female",
  Trait = 1,
 B = NULL,verbose = FALSE,
  CI = 0.95,rand = TRUE,
  digits = 4)
```
#### Arguments

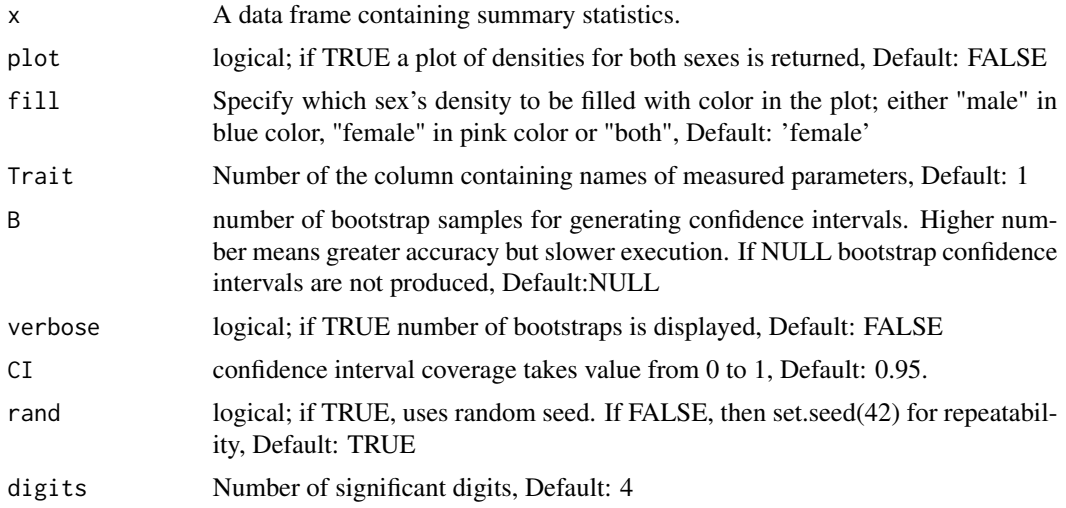

#### Details

Chakraborty and Majumder's (1982) D index. The calculations are done using Inman and Bradley's (1989) equations, and the relationship that  $D = 1 - OVL$  where OVL is the overlap coefficient described in Inman and Bradley. A parametric bootstrap was used assuming normal distributions. The method is known as the "bias-corrected percentile method" (Efron, 1981) or the "bias-corrected percentile interval" (Tibshirani, 1984)

#### Value

a table and a graphical representation of the selected traits and their corresponding dissimilarity indices, confidence intervals and significance tests.

#### References

Chakraborty, Ranajit, and Partha P. Majumder.(1982) "On Bennett's measure of sex dimorphism." American Journal of Physical Anthropology 59.3 : 295-298.

<span id="page-8-0"></span>Inman, Henry F., and Edwin L. Bradley Jr.(1989) "The overlapping coefficient as a measure of agreement between probability distributions and point estimation of the overlap of two normal densities." Communications in Statistics-Theory and Methods 18.10:3851-3874.

Efron, B. (1981). Nonparametric standard errors and confidence intervals. Canadian Journal of Statistics, 9(2), 139-158.

Tibshirani, R. J. (1984). Bootstrap confidence intervals. Technical Report No. 3, Laboratory for Computational Statistics, Department of Statistics, Stanford University.

#### Examples

```
# plot and calculation of D
run.D \leq function() {
  print(D_index(Cremains_measurements[1, ], plot = TRUE))
  cat("Published D value: ", Cremains_measurements[1, 8], "\n")
}
run.D()
## Not run:
# confidence interval with bootstrapping
D_index(Cremains_measurements[1, ], rand = FALSE, B = 1000)
## End(Not run)
```
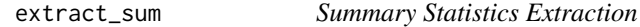

#### Description

Extract summary data needed for other functions from raw data.

#### Usage

```
extract_sum(x, Sex = 1, Pop = 2, firstX = 3, test = "tg", run = TRUE, ...)
```
#### Arguments

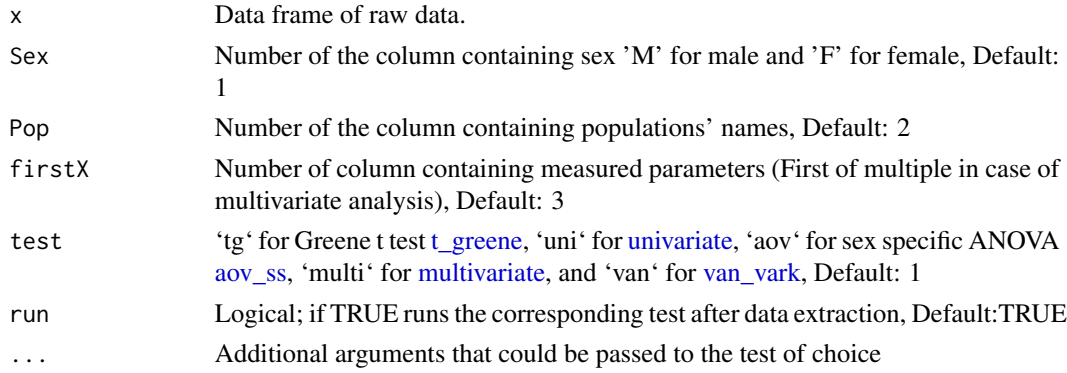

#### <span id="page-9-0"></span>Details

Raw data is entered in a wide format data frame similar to [Howells](#page-11-1) data set. The first two columns contain sex 'Sex' ('M' for male and 'F' for female) (Default: '1') and populations' names 'Pop' (Default:'2'). Starting from 'firstX' column (Default: '3'), measured parameters are entered each in a separate column.

#### Value

Input for other functions.

#### Examples

```
# for multivariate test
## Not run:
extract_sum(Howells, test = "multi")
# for univariate test on a specific parameter
extract_sum(Howells, test = "uni", firstX = 4)
```
## End(Not run)

#### FT *Heuristic data*

#### Description

Heuristic data from Fidler and Thompson (2001)

#### Usage

FT

#### Format

A data frame with 24 rows and 3 variables:

Sex 'M' for male and 'F' for female

Pop Populations' names

x Dependent variable

#### References

Fidler, Fiona, and Bruce Thompson. "Computing correct confidence intervals for ANOVA fixed-and random-effects effect sizes." Educational and Psychological Measurement 61.4 (2001): 575-604.

<span id="page-10-0"></span>Hedges\_g *Hedges' g*

#### Description

quantifies the size of difference between sexes in measured traits.

#### Usage

```
Hedges_g(
  x,
  Trait = 1,
  CI = 0.95,B = NULL,verbose = FALSE,
  rand = TRUE,
  digits = 4\mathcal{L}
```
#### Arguments

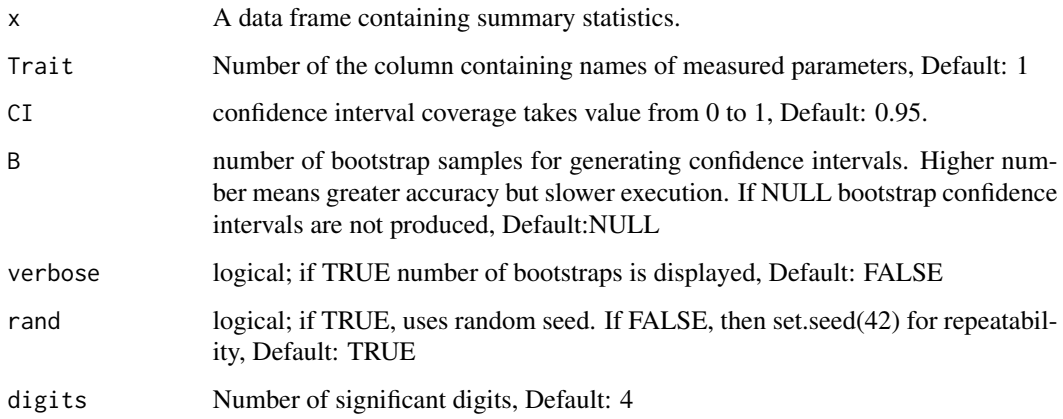

#### Details

Calculates Hedges' (1981) g and its confidence intervals using the pooled standard deviation and correcting for bias. See Goulet-Pelletier and Cousineau (2018) for details of the calculations and [D\\_index](#page-6-1) for description of the bootstrap.

#### Value

a table of Hedge's g values with confidence interval for different traits.

#### <span id="page-11-0"></span>References

Hedges, L. V. (1981). Distribution theory for Glass's estimator of effect size and related estimators. Journal of Educational Statistics, 6(2), 107-128.

Goulet-Pelletier, J.-C., & Cousineau, D. (2018). A review of effect sizes and their confidence intervals, part I: The Cohen's d family. The Quantitative Methods for Psychology, 14(4), 242-265.

#### Examples

```
library(TestDimorph)
data("Cremains_measurements")
# Confidence intervals with non-central t distribution
Hedges_g(Cremains_measurements[1, ])
## Not run:
# confidence interval with bootstrapping
Hedges_g(Cremains_measurements[1, ], rand = FALSE, B = 1000)
```
## End(Not run)

<span id="page-11-1"></span>Howells *The Howells' craniometric data*

#### Description

A subset of a dataset that consists of 82 craniometric measurements taken from approximately two thousands and half human crania from 28 geographically diverse populations. The full data set can be found in <https://rdrr.io/github/geanes/bioanth/man/howell.html>

#### Usage

Howells

#### Format

A data frame with 441 rows and 10 variables:

Sex 'M' for male and 'F' for female

Pop Populations' names

GOL Glabello occipital length

- NOL Nasio occipital length
- BNL Bastion nasion length
- **BBH** Basion bregma height
- XCB Maximum cranial breadth
- XFB Maximum frontal breadth
- ZYB Bizygomatic breadth
- AUB Biauricular breadth

#### <span id="page-12-0"></span> $Howells_R$  13

#### References

Howells WW. (1989). Skull Shapes and the Map. Craniometric Analyses in the Dispersion of Modern Homo. Papers of the Peabody Museum of Archaeology and Ethnology, vol. 79, pp. 189. Cambridge, Mass.: Peabody Museum.

Howells WW. (1995). Who's Who in Skulls. Ethnic Identification of Crania from Measurements. Papers of the Peabody Museum of Archaeology and Ethnology, vol. 82, pp. 108. Cambridge, Mass.: Peabody Museum.

Howells, W. W. (1973). Cranial Variation in Man: A Study by Multivariate Analysis of Patterns of Difference Among Recent Human Populations (Vol. 67). Cambridge, MA: Peabody Museum of Archaeology and Ethnology.

Howells, W. W. (1996). Notes and Comments: Howells' craniometric data on the internet. American Journal of Physical Anthropology, 101(3), 441-442

Howells\_R *Pooled within group correlation matrix for Howells' data*

#### Description

Pooled within group correlation matrix for Howells' data

#### Usage

Howells\_R

#### Format

A 8\*8 numerical matrix

<span id="page-12-1"></span>Howells\_summary *Summary of the Howells' craniometric data*

#### Description

Summary statistics of the Howells' data subset.

#### Usage

Howells\_summary

#### Format

A data frame with 32 rows and 8 variables:

Trait Measured feature

Pop Population name

M.mu Means of males

F.mu Means of females

m Male sample sizes

f Female sample sizes

M.sdev Standard deviations for males

F.sdev Standard deviations for females

#### References

[Howells](#page-11-1)

Howells\_summary\_list *List format of [Howells\\_summary](#page-12-1) for multivariate analysis*

#### Description

List format of [Howells\\_summary](#page-12-1) for multivariate analysis

#### Usage

Howells\_summary\_list

#### Format

A list of 5 matrices (R.res, M.mu, F.mu, M.sdev, and F.sdev) and two vectors (m and f) with structure similar to [baboon.parms\\_list](#page-5-1)

<span id="page-13-0"></span>

<span id="page-14-0"></span>

#### Description

Pooled within-group variance-covariance matrix for Howells' data

#### Usage

Howells\_V

#### Format

A 8\*8 numerical matrix

#### See Also

[Howells](#page-11-1)

MI\_index *Mixture Index ("MI")*

#### Description

Ipina and Durand's (2010) mixture intersection (MI) measure of sexual dimorphism. This measure is an overlap coefficient where the sum of the frequency of males and the frequency of females equals 1.0. Ipina and Durand (2010) also define a normal intersection (NI) measure which is the overlap coefficient of two normal distributions (each integrating to 1.0), equivalent to Inman and Bradley's (1989) "overlap coefficient." As a result of this rescaling, the "MI" and "NI" plots will appear identical save for the scale on the y-axis.

#### Usage

```
MI_index(
  x,
  plot = FALSE,
  Trait = 1,
  B = NULL,verbose = FALSE,
  CI = 0.95,
  p.f = \emptyset,
  index_type = "MI",
  rand = TRUE,
  digits = 4)
```
#### <span id="page-15-0"></span>**Arguments**

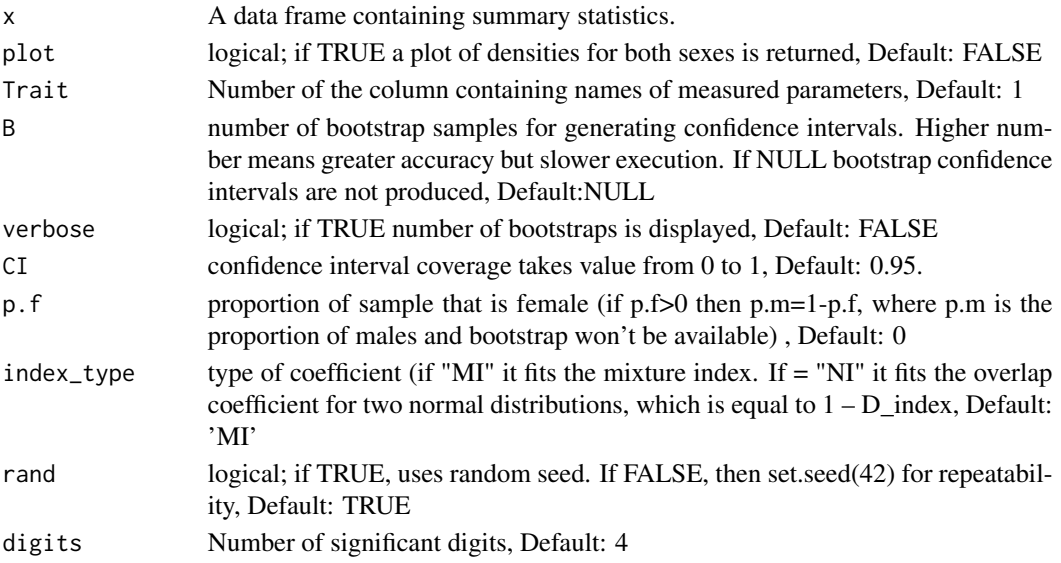

#### Details

see [D\\_index](#page-6-1) for bootstrap method.

#### Value

returns a table of Ipina and Durand's (2010) mixture index ("MI") for different traits with graphical representation.

#### References

Inman, H. F., & Bradley Jr, E. L. (1989). The overlapping coefficient as a measure of agreement between probability distributions and point estimation of the overlap of two normal densities. Communications in Statistics-Theory and Methods, 18(10), 3851-3874.

Ipina, S. L., & Durand, A. I. (2010). Assessment of sexual dimorphism: a critical discussion in a (paleo-) anthropological context. Human Biology, 82(2), 199-220.

#### Examples

```
# plot and calculation of MI
MI_index(Cremains_measurements[1, ], plot = TRUE)
#' #NI index
MI_index(Cremains_measurements[1, ], index_type = "NI")
1 - D_index(Cremains_measurements[1, ])$D
## Not run:
# confidence interval with bootstrapping
MI_index(Cremains_measurements[1, ], rand = FALSE, B = 1000)
```
<span id="page-16-1"></span><span id="page-16-0"></span>

#### Description

Multivariate extension of Greene t test [t\\_greene](#page-20-1)

#### Usage

```
multivariate(
  x,
 R.res = NULL,
 Trait = 1,Pop = 2,
  type_manova = "II",manova_test_statistic = "W",
  interact_manova = TRUE,
 es_manova = "none",
 univariate = FALSE,
 padjust = "none",
  ...,
 lower.tail = FALSE,
 CI = 0.95,digits = 4)
```
#### Arguments

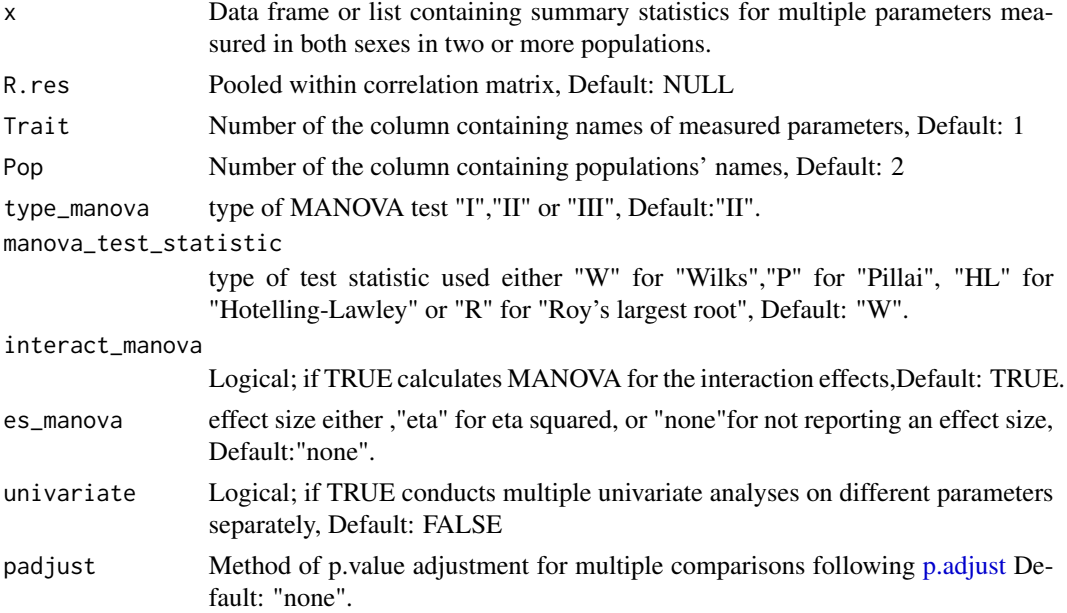

<span id="page-17-0"></span>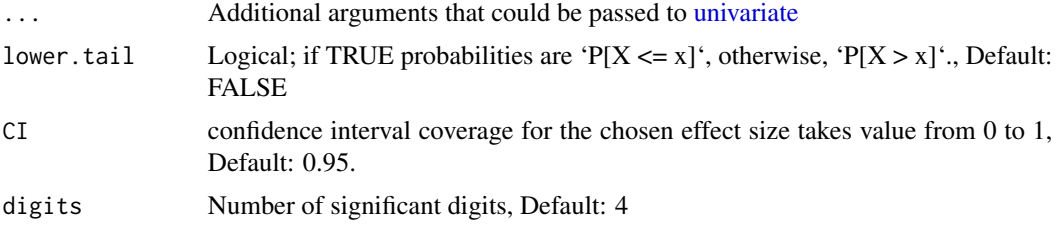

#### Details

Data can be entered either as a data frame of summary statistics as in [baboon.parms\\_df.](#page-4-1) In that case the pooled within correlation matrix 'R.res' should be entered as a separate argument as in [baboon.parms\\_R.](#page-5-2) Another acceptable format is is a named list of matrices and vectors containing different summary statistics as well as the correlation matrix as in [baboon.parms\\_list.](#page-5-1) By setting the option 'univariate' to 'TRUE', multiple 'ANOVA's can be run on each parameter independently.

#### Value

MANOVA table. When the term is followed by '(E)' an exact f-value is calculated.

#### See Also

[baboon.parms\\_df](#page-4-1)

#### Examples

```
# x is a data frame with separate correlation matrix
multivariate(baboon.parms_df, R.res = baboon.parms_R)
# x is a list with the correlation matrix included
multivariate(baboon.parms_list, univariate = TRUE)
# reproduces results from Konigsberg (1991)
multivariate(baboon.parms_df, R.res = baboon.parms_R)[3, ]
multivariate(baboon.parms_df, R.res = baboon.parms_R, interact_manova = FALSE)
```
NHANES\_1999 *NHANES 1999*

#### **Description**

Raw data from 1999-2000 NHANES (National Health and Nutrition Examination Survey). Centers for Disease Control and Prevention (CDC). National Center for Health Statistics (NCHS). National Health and Nutrition Examination Survey Data. Hyattsville, MD: U.S. Department of Health and Human Services, Centers for Disease Control and Prevention, 2020, [https://www.cdc.gov/nchs/](https://www.cdc.gov/nchs/nhanes/index.htm) [nhanes/index.htm](https://www.cdc.gov/nchs/nhanes/index.htm)

#### Usage

NHANES\_1999

#### <span id="page-18-0"></span>raw\_gen and the state of the state of the state of the state of the state of the state of the state of the state of the state of the state of the state of the state of the state of the state of the state of the state of th

#### Format

A data frame with 1430 rows and 5 variables:

Sex (RIAGENDR) Sex coded as "F" or "M"

Pop (RIDRETH1) Self-reported race, coded as "Black" = Non-Hispanic Black, "Mex.Am" = Mexican American, or "White" = Non-Hispanic White

BMXWT Body weight in kilograms

BMXHT Standing height in centimeters

BMXARML Upper arm length in centimeters

#### Note

This is not the complete dataset. It is selected so that age in years is greater than or equal to 20 and less than or equal to 40

raw\_gen *Raw Data Generation By Normal Or Truncated Normal Distribution*

#### Description

Generates raw data from summary statistics using uni/multivariate truncated normal distribution

#### Usage

```
raw_gen(
 x,
 Trait = 1,
 Pop = 2,
 R.res = NULL,
 lower = -Inf,upper = Inf,
  verbose = FALSE
)
```
#### Arguments

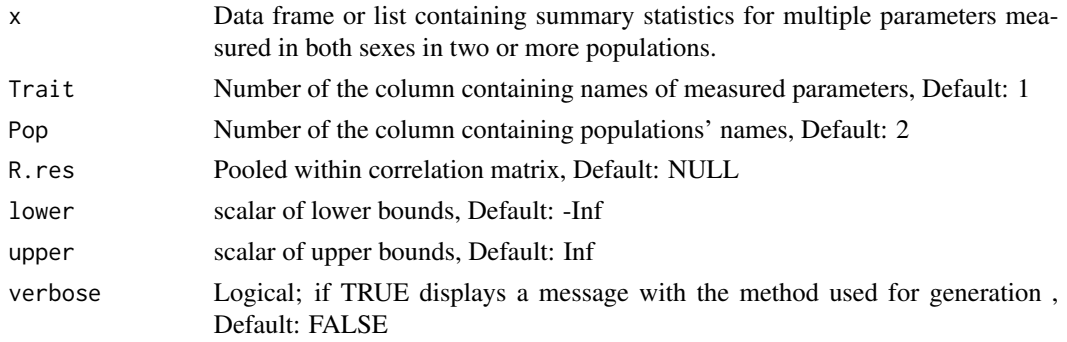

#### Details

If data generation is desired using multivariate distribution data is entered in the form of a list of summary statistics and pooled within correlation matrix as in [baboon.parms\\_list,](#page-5-1) or the summary statistics are entered separately in the form of a data frame as in [baboon.parms\\_df](#page-4-1) with a separate correlation matrix as in [baboon.parms\\_R.](#page-5-2) If data frame is entered without a correlation matrix, data generation is carried out using univariate distribution.

#### Value

a data frame of raw data

#### Examples

```
# Data generation using univariate distributions
raw_gen(baboon.parms_df, lower = 0)
```

```
# another univariate example
library(dplyr)
data <- Cremains_measurements[1, ] %>% mutate(Pop=c("A")) %>%
relocate(Pop,.after=1)
raw_gen(data)[, -2]
```

```
# Data generation using multivariate distribution
raw_gen(baboon.parms_list, lower = 0)
```
SMO *Hypothetical set of unbalanced data*

#### Description

Example data set from Shaw and Mitchell-Olds (1993)

#### Usage

SMO

#### Format

A data frame with 11 rows and 3 variables:

Sex 'M' for male and 'F' for female

Pop Populations' names

x Dependent variable

#### References

Shaw, Ruth G., and Thomas Mitchell-Olds. "ANOVA for unbalanced data: an overview. " Ecology 74.6 (1993): 1638-1645.

<span id="page-19-0"></span>

#### <span id="page-20-1"></span><span id="page-20-0"></span>Description

Calculation and visualization of the differences in degree sexual dimorphism between two populations using summary statistics as input.

#### Usage

```
t_greene(
  x,
 Pop = 1,
 plot = FALSE,
 colors = c("#DD5129", "#985F51", "#536D79", "#0F7BA2", "#208D98", "#319F8E", "#43B284",
    "#7FB274", "#BCB264", "#FAB255"),
  alternative = c("two.sided", "less", "greater"),
 padjust = "none",
  letters = FALSE,
 digits = 4,
 CI = 0.95)
```
#### Arguments

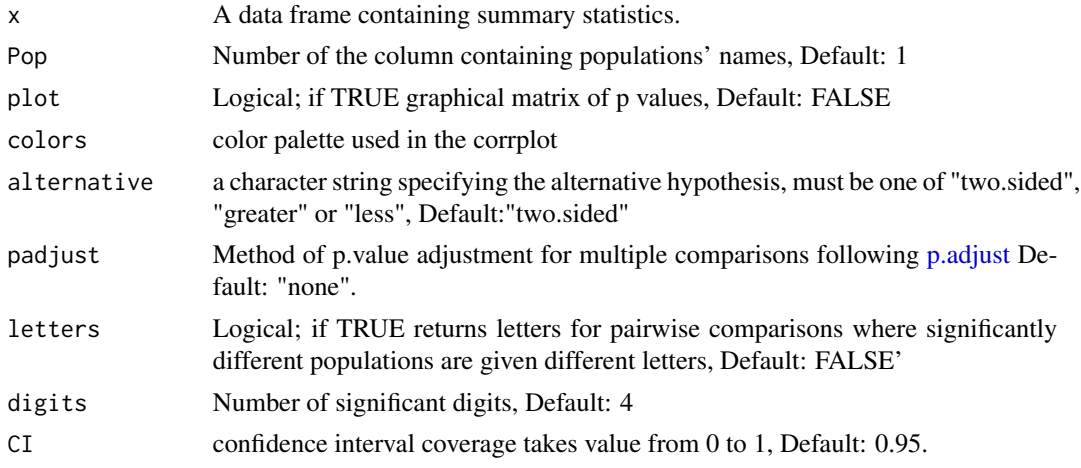

#### Details

The input is a data frame of summary statistics where the column containing population names is chosen by position (first by default), other columns of summary data should have specific names (case sensitive) similar to [baboon.parms\\_df.](#page-4-1)For the visualization of pairwise comparisons using the corrplot, the rounder the image in the plot grid the lower the p-value (see the color scale for similar information). The default colors used in the corrplot are from the "MetBrewer" "Egypt"

palette which is listed under the "colorblind\_palettes". Different colors palettes can be selected from "RColorBrewer" package.

#### Value

data frame of t.test results

#### References

# for the t-test

Greene, David Lee. "Comparison of t-tests for differences in sexual dimorphism between populations." American Journal of Physical Anthropology 79.1 (1989): 121-125.

Relethford, John H., and Denise C. Hodges. "A statistical test for differences in sexual dimorphism between populations." American Journal of Physical Anthropology 66.1 (1985): 55-61.

#For the femur head diameter data

F. Curate, C. Umbelino, A. Perinha, C. Nogueira, A.M. Silva, E. Cunha, Sex determination from the femur in Portuguese populations with classical and machinelearning classifiers, J. Forensic Leg. Med. (2017) , doi:http://dx.doi.org/10.1016/j. jflm.2017.08.011.

O. Gulhan, Skeletal Sexing Standards of Human Remains in Turkey (PhD thesis), Cranfield University, 2017 [Dataset].

P. Timonov, A. Fasova, D. Radoinova, A.Alexandrov, D. Delev, A study of sexual dimorphism in the femur among contemporary Bulgarian population, Euras. J. Anthropol. 5 (2014) 46–53.

E.F. Kranioti, N. Vorniotakis, C. Galiatsou, M.Y. Iscan , M. Michalodimitrakis, Sex identification and software development using digital femoral head radiographs, Forensic Sci. Int. 189 (2009) 113.e1–7.

#### Examples

```
# Comparisons of femur head diameter in four populations
df <- data.frame(
 Pop = c("Turkish", "Bulgarian", "Greek", "Portuguese"),
 m = c(150.00, 82.00, 36.00, 34.00),
 f = c(150.00, 58.00, 34.00, 24.00)M.mu = c(49.39, 48.33, 46.99, 45.20),
 F.mu = c(42.91, 42.89, 42.44, 40.90),
 M.sdev = c(3.01, 2.53, 2.47, 2.00),
 F.sdev = c(2.90, 2.84, 2.26, 2.90)
)
t_greene(
 df,
 plot = TRUE,
 padjust = "none"
)
```
<span id="page-22-1"></span><span id="page-22-0"></span>

#### Description

Calculation and visualization of the differences in degree sexual dimorphism between multiple populations using a modified one way ANOVA and summary statistics as input

#### Usage

```
univariate(
  x,
 Pop = 1,
  type_anova = "II",interact_anova = TRUE,
 es_anova = "none",
 pairwise = FALSE,
 padjust = "none",
  ...,
 lower.tail = FALSE,
 CI = 0.95,digits = 4)
```
#### Arguments

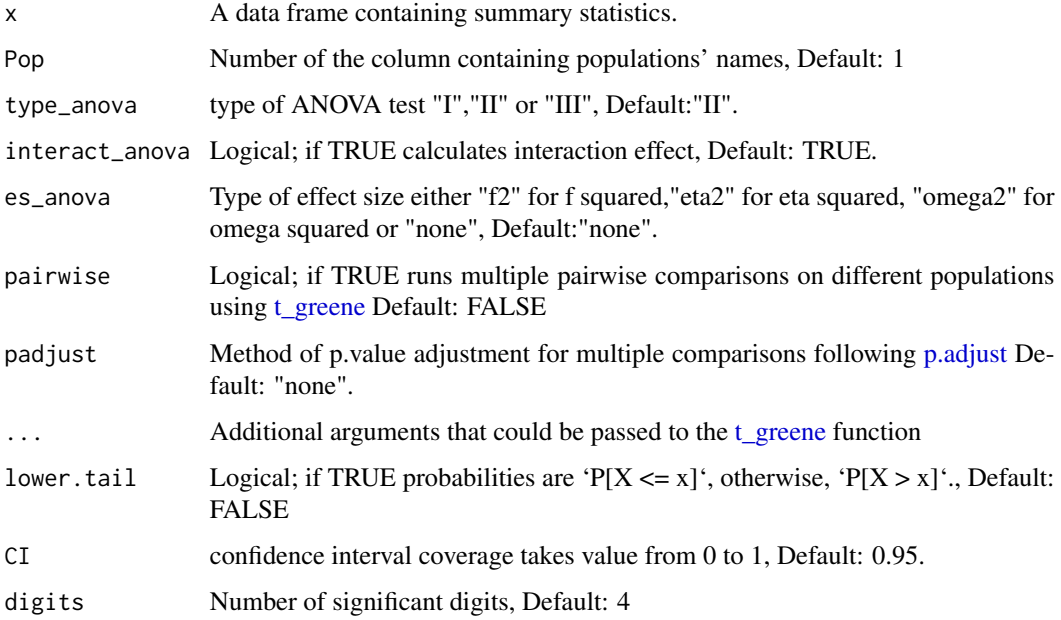

#### <span id="page-23-0"></span>Details

Data is entered as a data frame of summary statistics where the column containing population names is chosen by position (first by default), other columns of summary data should have specific names (case sensitive) similar to [baboon.parms\\_df](#page-4-1)

#### Value

ANOVA table.

#### **References**

Hector, Andy, Stefanie Von Felten, and Bernhard Schmid. "Analysis of variance with unbalanced data: an update for ecology & evolution." Journal of animal ecology 79.2 (2010): 308-316.

#### Examples

```
#'
# See Tables 6 and 8 and from Fidler and Thompson (2001).
# The "eta2" and "omega2" CIs match those in Table 8.
# See "FT" dataset for Fidler and Thompson (2001) reference
# acquiring summary data
FT_sum <- extract_sum(FT, test = "uni", run = FALSE)
# univariate analysis on summary data
univariate(FT_sum, CI = 0.90, es_anova = "eta2", digits = 5)
univariate(FT_sum, CI = 0.90, es_anova = "omega2", digits = 5)
# Reproduces Table 2 from Shaw and Mitchell-Olds (1993) using their Table 1.
# See "SMO" dataset for Shaw and Mitchell-Olds (1993) reference
# Note that Table 2 residual df is incorrectly given as 6,
# but is correctly given as 7 in Hector et al. (2010)
# acquiring summary data
univ_SMO <- extract_sum(SMO, test = "uni", run = FALSE)
# univariate analysis on summary data
print(univariate(univ_SMO, type_anova = "I")[[1]])
print(univariate(univ_SMO, type_anova = "II"))
univariate(univ_SMO, type_anova = "III")
```
<span id="page-23-1"></span>van\_vark *Graphical and statistical representation of dimorphism differences.*

#### Description

Provides testing for differences in patterning of sexual dimorphism between populations, as well as for evolutionary trends that may characterize other species. The test is based on the computation of the first q canonical variates  $(q=2$  by default) or multiple discriminant functions to develop various tests of sexual dimorphism in any two populations A and B.

<span id="page-24-0"></span>van\_vark 25

#### Usage

```
van_vark(
 x,
 W = NULL,q = 2,
 Trait = 1,Pop = 2,
 plot = TRUE,
  lower.tail = FALSE,
 digits = 4)
```
#### Arguments

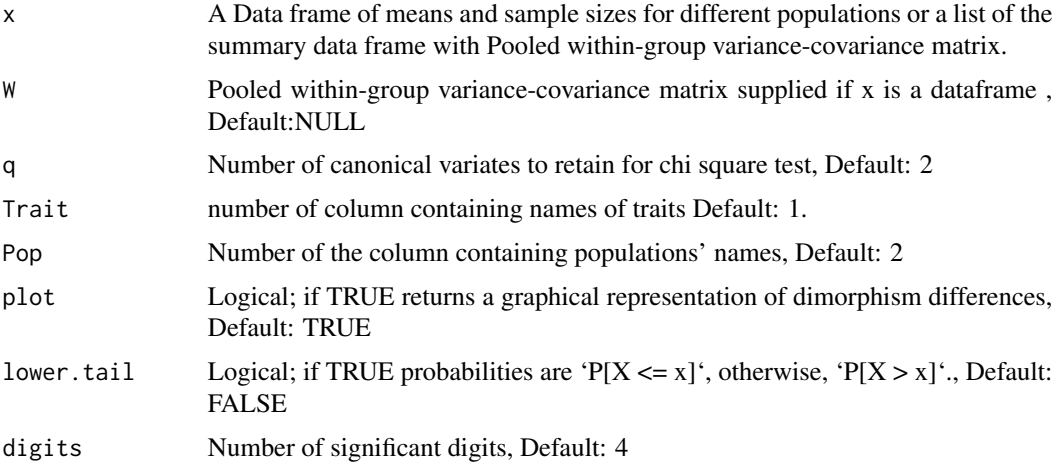

#### Details

Input is a data frame of means and sample sizes similar to [Howells\\_summary](#page-12-1) with the same naming conventions used throughout the functions but with the standard deviation columns removed.

#### Value

The output includes a two-dimensional plot that illustrate the existing differences between tested populations and a statistical test of significance for the difference in dimorphism using chi square distribution.

#### Note

For plot labels to be fully visualized, maximizing image size is advised.

#### References

Van Vark, G. N., et al. "Some multivariate tests for differences in sexual dimorphism between human populations." Annals of human biology 16.4 (1989): 301-310.

26 van\_vark

### Examples

```
# selecting means and sample sizes
van_vark_data <- Howells_summary[!endsWith(
 x = names(Howells_summary),
 suffix = "dev")]
# running the function
van_vark(van_vark_data, Howells_V)
```
# <span id="page-26-0"></span>Index

∗ datasets Australia, [4](#page-3-0) baboon.parms\_df, [5](#page-4-0) baboon.parms\_list, [6](#page-5-0) baboon.parms\_R, [6](#page-5-0) Cremains\_measurements, [7](#page-6-0) FT, [10](#page-9-0) Howells, [12](#page-11-0) Howells\_R, [13](#page-12-0) Howells\_summary, [13](#page-12-0) Howells\_summary\_list, [14](#page-13-0) Howells\_V, [15](#page-14-0) NHANES\_1999, [18](#page-17-0) SMO, [20](#page-19-0) aov\_ss, [2,](#page-1-0) *[9](#page-8-0)* Australia, [4](#page-3-0) baboon.parms\_df, *[3](#page-2-0)*, [5,](#page-4-0) *[6](#page-5-0)*, *[18](#page-17-0)*, *[20,](#page-19-0) [21](#page-20-0)*, *[24](#page-23-0)* baboon.parms\_list, *[6](#page-5-0)*, [6,](#page-5-0) *[14](#page-13-0)*, *[18](#page-17-0)*, *[20](#page-19-0)* baboon.parms\_R, [6,](#page-5-0) *[18](#page-17-0)*, *[20](#page-19-0)* Cremains\_measurements, [7](#page-6-0) D\_index, [7,](#page-6-0) *[11](#page-10-0)*, *[16](#page-15-0)* extract\_sum, [9](#page-8-0) FT, [10](#page-9-0) Hedges\_g, [11](#page-10-0) Howells, *[10](#page-9-0)*, [12,](#page-11-0) *[14,](#page-13-0) [15](#page-14-0)* Howells\_R, [13](#page-12-0) Howells\_summary, [13,](#page-12-0) *[14](#page-13-0)*, *[25](#page-24-0)* Howells\_summary\_list, [14](#page-13-0) Howells\_V, [15](#page-14-0) MI\_index, [15](#page-14-0) multivariate, *[9](#page-8-0)*, [17](#page-16-0) NHANES\_1999, [18](#page-17-0)

p.adjust, *[17](#page-16-0)*, *[21](#page-20-0)*, *[23](#page-22-0)* raw\_gen, [19](#page-18-0) SMO, [20](#page-19-0) t\_greene, *[9](#page-8-0)*, *[17](#page-16-0)*, [21,](#page-20-0) *[23](#page-22-0)* univariate, *[9](#page-8-0)*, *[18](#page-17-0)*, [23](#page-22-0) van\_vark, *[9](#page-8-0)*, [24](#page-23-0)